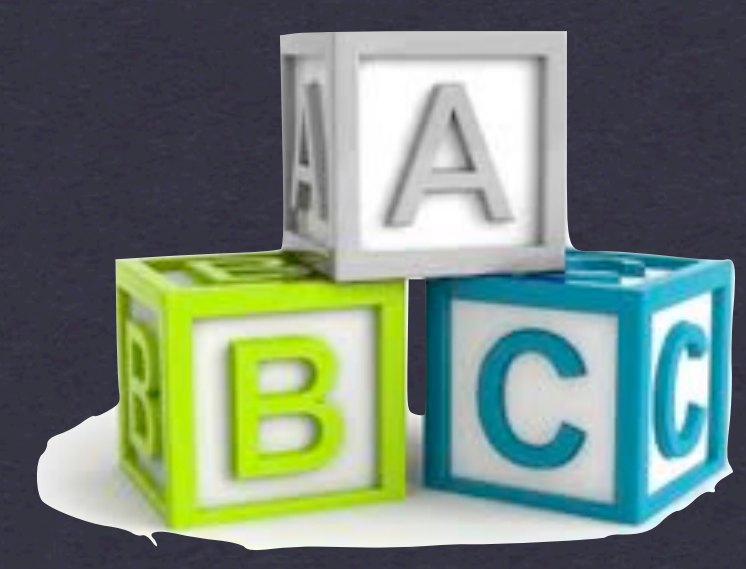

# **PandaRoot - A first impression Torino, July 23-27, 2012**

### **Contents**

**A BRIEF HISTORY OF THE PANDAROOT FRAMEWORK**

**PANDAROOT CODE DEVELOPMENT**

**STRUCTURE OF THE FRAMEWORK**

**... (NASTY) DETAILS DURING THE REST OF THE WORKSHOP**

# **but first ....**

## **.... what about the logo?**

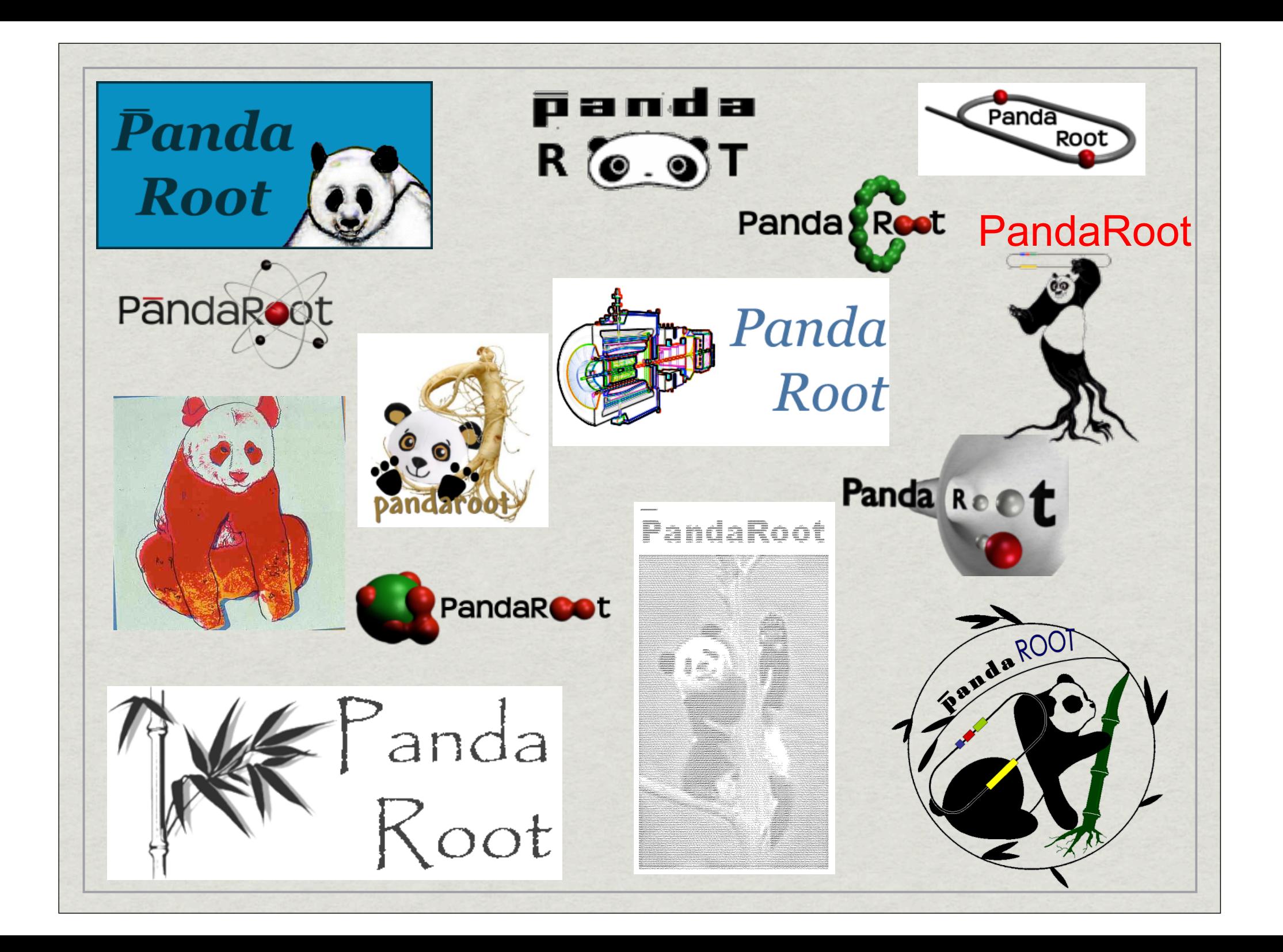

## **all nice, but .... (Tobias, 2007)**

IT SHOULD SATISFY ALL THE FOLLOWING CRITERIA ....

**1. RELATED TO THE PANDA EXPERIMENT LOGO 2. LOOK PROFESSIONAL 3. LOOK GOOD IN COLOR AND GRAY SCALE 4. NOT TOO BIG 5. SOME LINK TO ROOT WOULD BE NICE, NOT NECESSARILY**

**(HOMEWORK FOR IN THE EVENING!)**

### A brief history of PandaRoot - digitization - track finding based on huge transform

**3RD-GENERATION PANDA FRAMEWORK** ON PANDA FRAMEWORK and

• Juelich

<u>Martin Ca</u>

**BORN AROUND 2005, OFFICIAL SINCE 2006**  $\overline{u}$  in a conservative for  $\overline{u}$  and  $\overline{u}$  and  $\overline{u}$  and  $\overline{u}$  and  $\overline{u}$  and  $\overline{u}$  and  $\overline{u}$  and  $\overline{u}$  and  $\overline{u}$  and  $\overline{u}$  and  $\overline{u}$  and  $\overline{u}$  and  $\overline{u}$  and  $\overline{u}$  and  $\overline{u}$ 

**INITIATED BY GIESSEN, JUELICH, PAVIA, AND TORINO**

**DERIVED FROM CBMROOT, A.K.A. FAIRROOT** 

**AIMS FOR FULL-SIMULATION & RECONSTRUCTION, LOW-THRESHOLD USAGE, ROOT+VMC-BASED, MODULAR & VIRTUAL DESIGN, PLATFORM INDEPENDENT, DYNAMIC DATA STRUCTURE, ...**

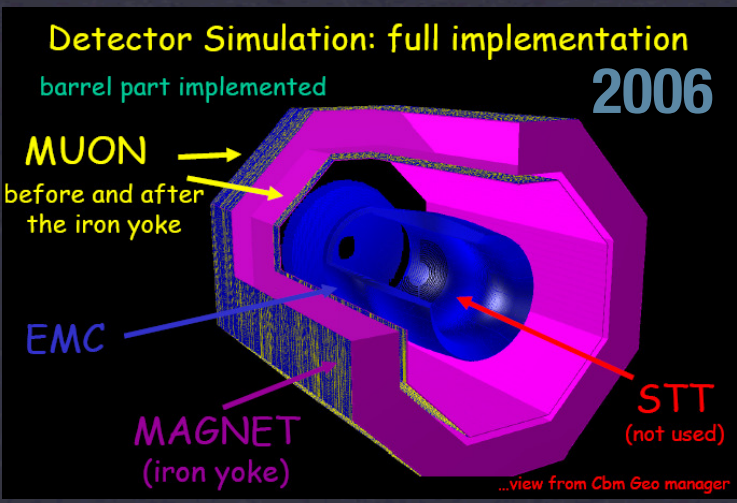

# **A brief history of PandaRoot**

### **Inherent Features**

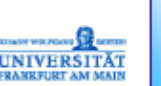

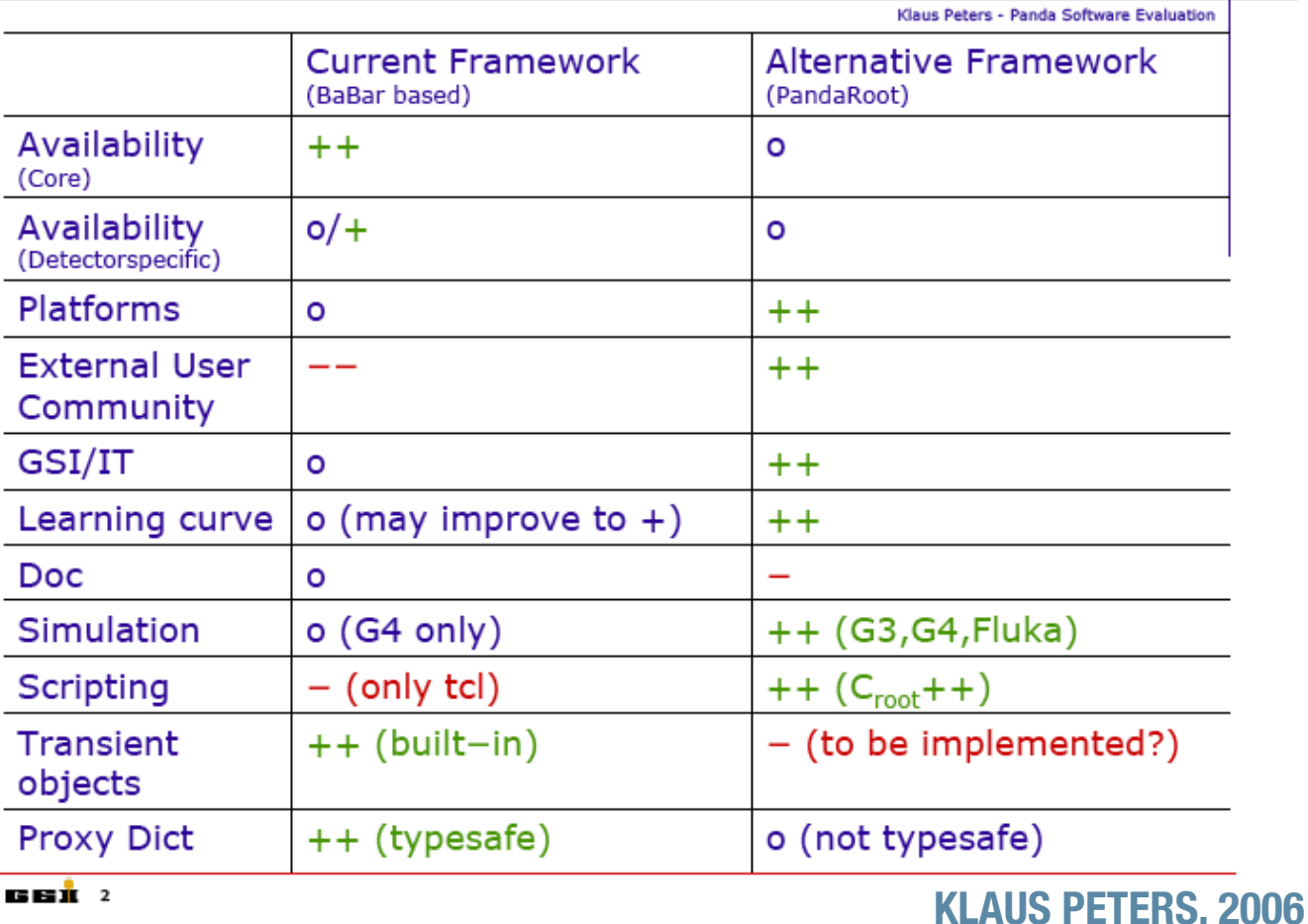

# **Overview code developments**

/pandaroot/trunk:Lines of Code and Churn Level

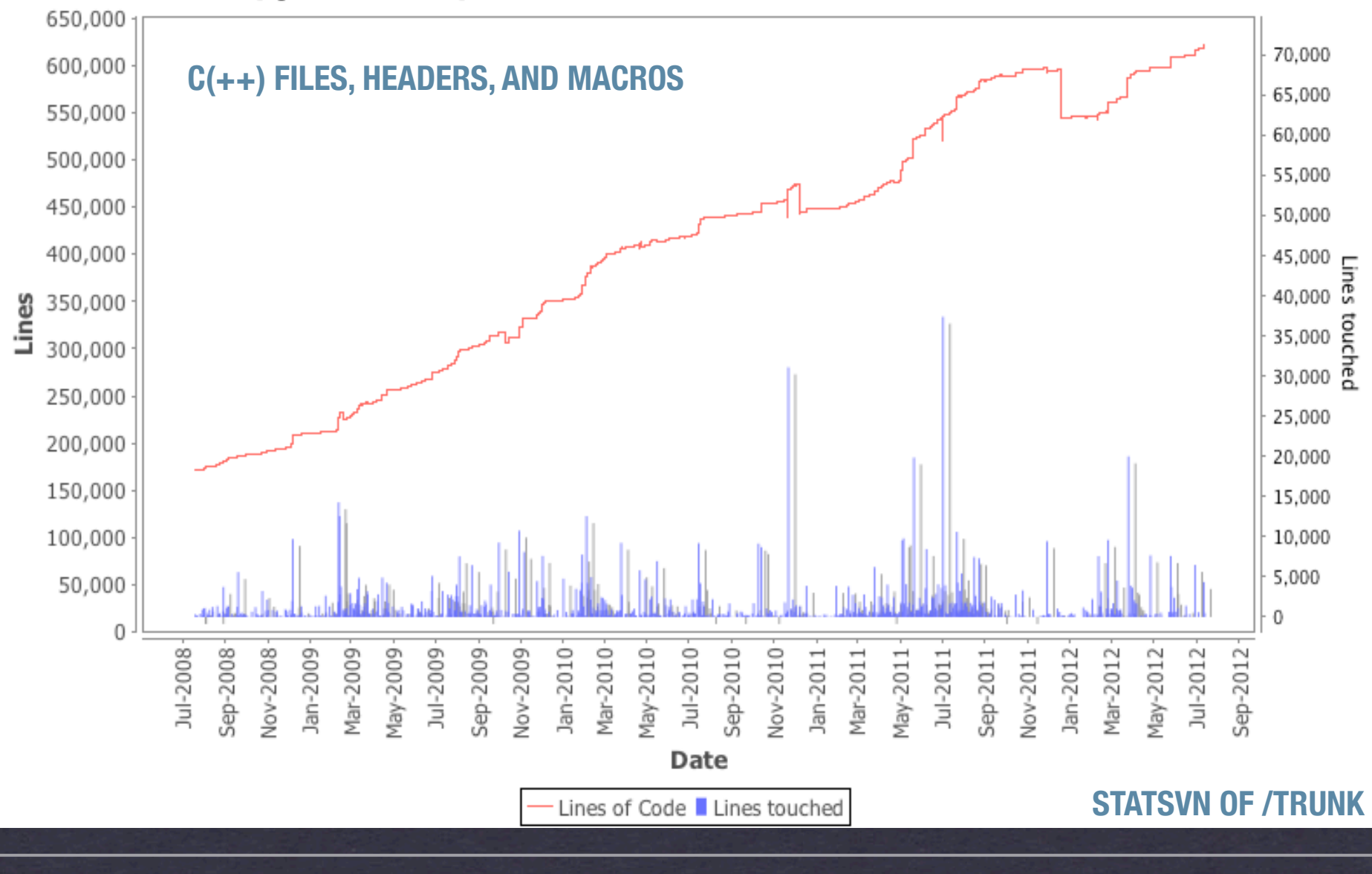

# **Overview code developments**

### /pandaroot/trunk: Average File Size

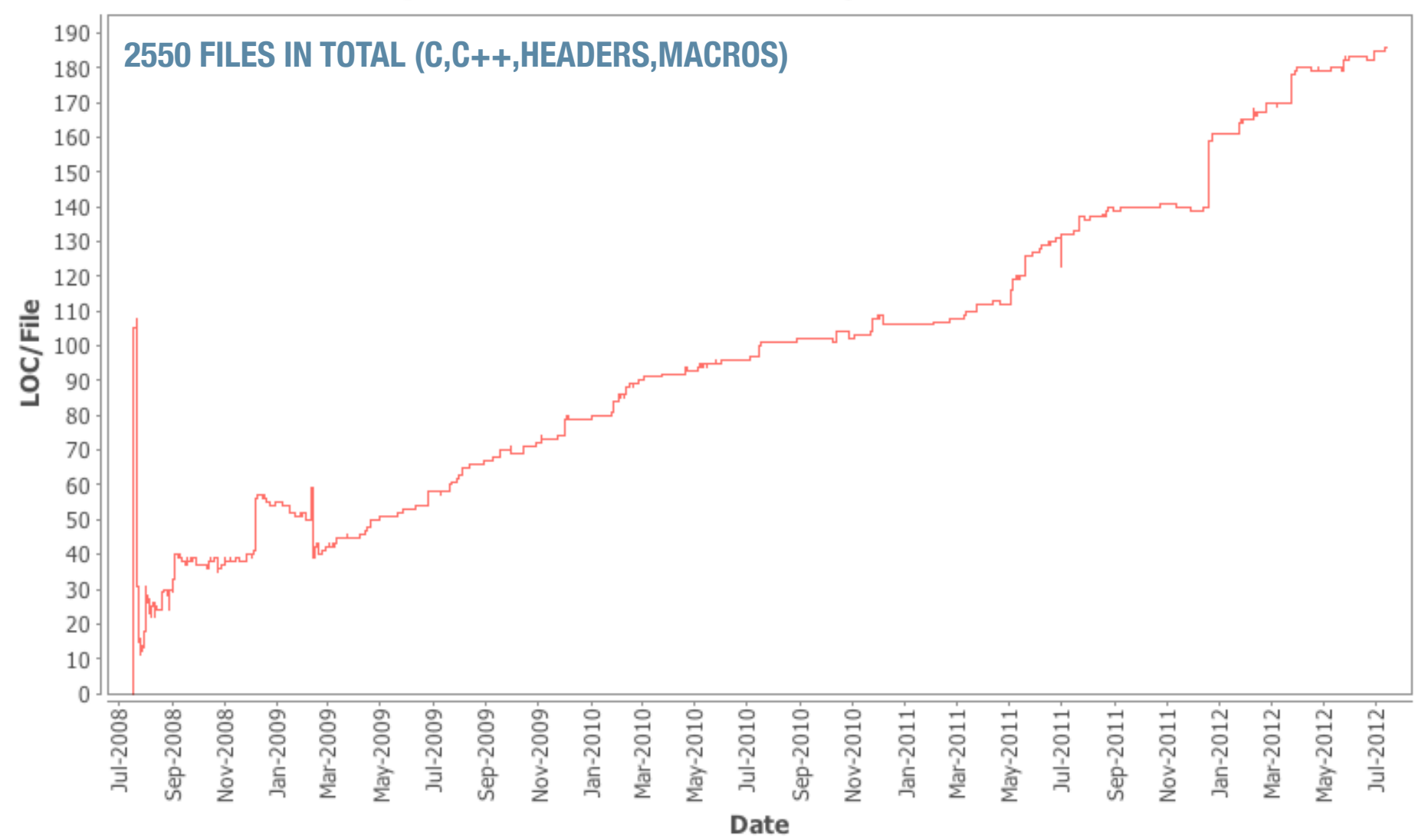

#### **mbabai** 37131 (4.5%) **lia** 363 **fboehmer** 30309 (3.7%) **karabowi** 29187 (3.5%)  **Overview code developments**

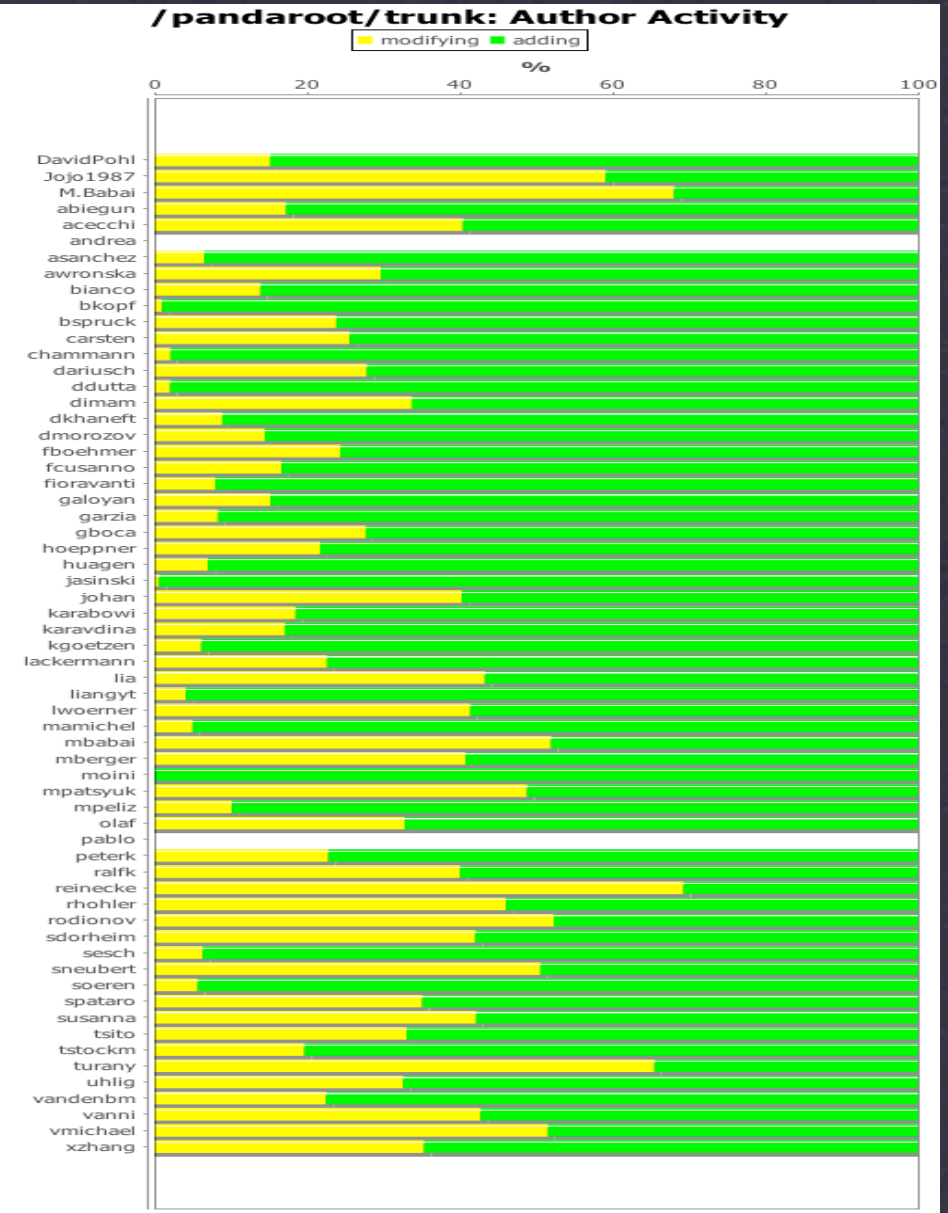

**Tag Cloud of Words in Commit Log Messages**

*ralfing* 57176 (6.9%) **Contract 67176 (6.9%) johan** 44906 (5.4%)

analysi base bugfix bugs calculation Change charge check class classes clean cluster code **COMMENT** commented correct corrected correction data debug default delete detector digi error eta c event example fairlink field  $file$  finder first fixed fixes fixing flag function geane genfit geometry gianluigi histogram hits ideal implementation implemented improve include info init kalman leak  $\text{M}\text{a}$ CrO made memory method minor missing modification modified momentum move name need number only option Output parameter pattern photon plane plot pndtrack pndtrackcand point position problem propagation real reco reconstruction **remove** root setting simulation **SMall** stuff task test time

# **The rules of the game...**

**1. RE-USE EXISTING AND WELL-TESTED CODE 2. TRY TO STICK AS MUCH AS POSSIBLE TO FAIRROOT 3. LEARN ALONG THE WAY: SHORT TERM OBJECTIVES 4. EARLY CODE DEPLOYMENT & OPEN SOURCE 5. CONTINUOUS INVOLVEMENT OF "USERS" 6. CONTINUOUS TESTING OF THE CODE**

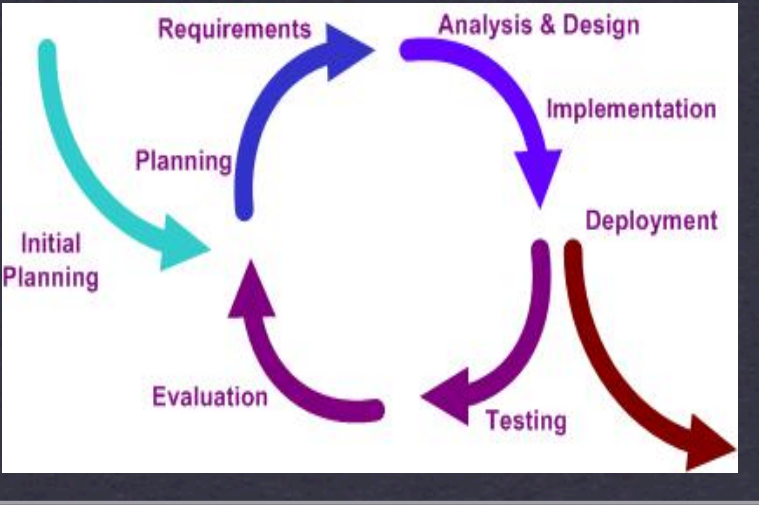

### **The development strategy**

### **COMPLETENESS BEFORE DETAIL**

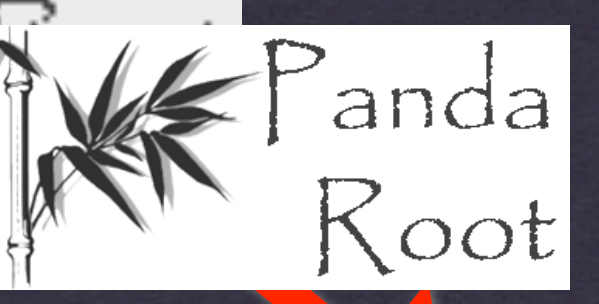

anda

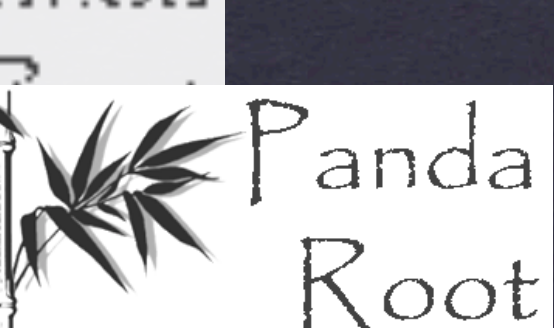

# **Who are the developers?**

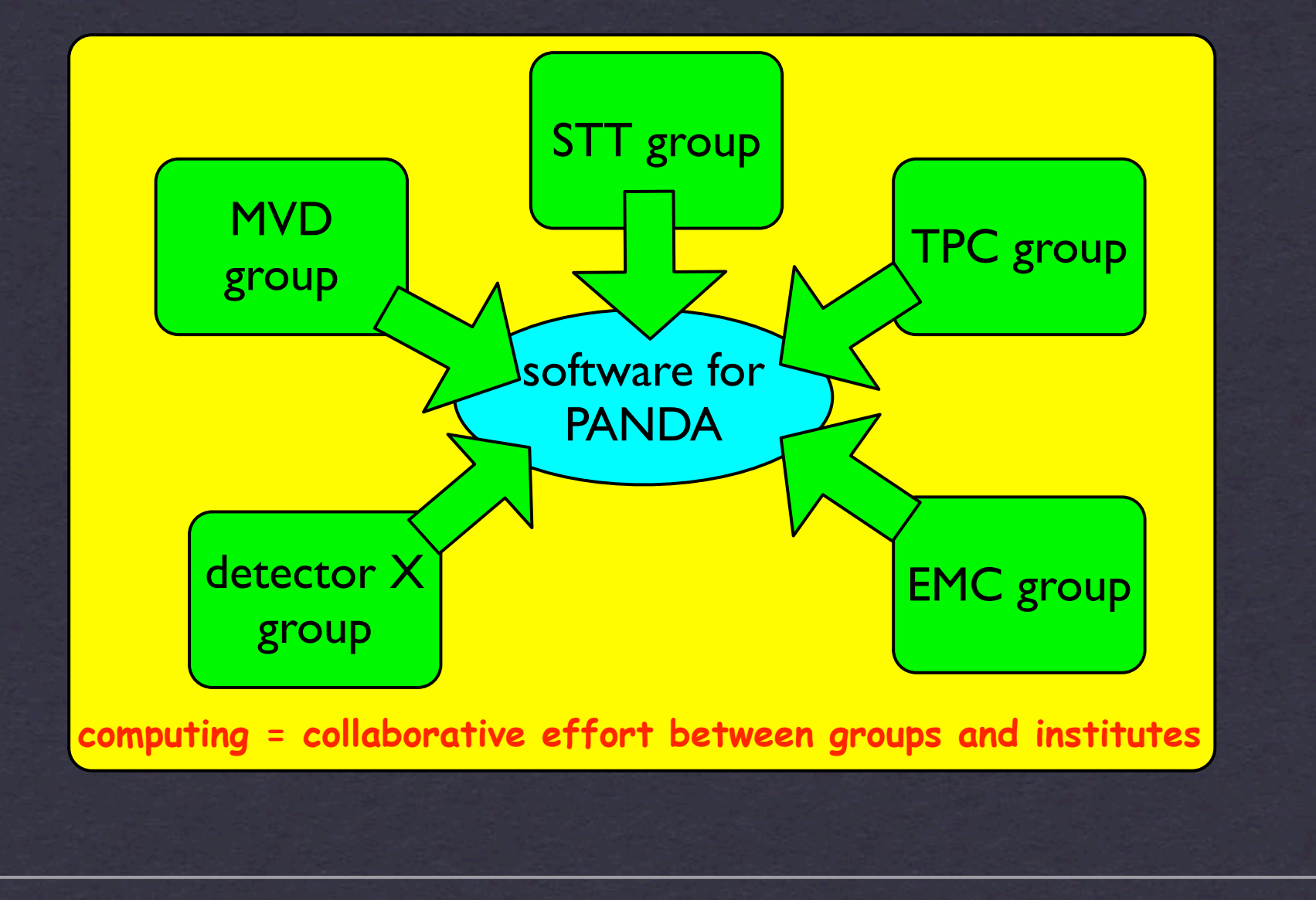

### **The "formal" Computing Committee**

### **Ex-officio**

**Physics:** Diego Bettoni<br> **Technical:** Lars Schmitt **Spokesperson:** 

**Computing: J.M., Stefano Spataro Lars Schmitt<br>Ulrich Wiedner** 

### **Sub-Coordinators**

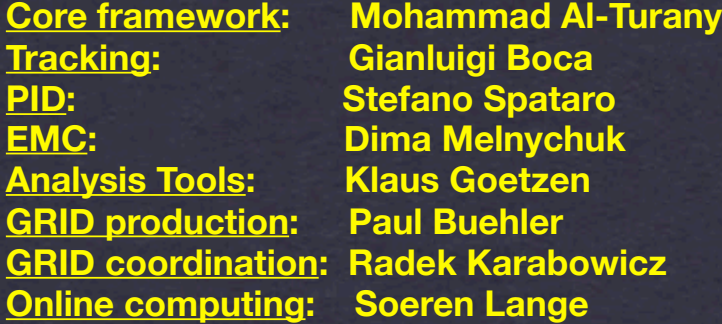

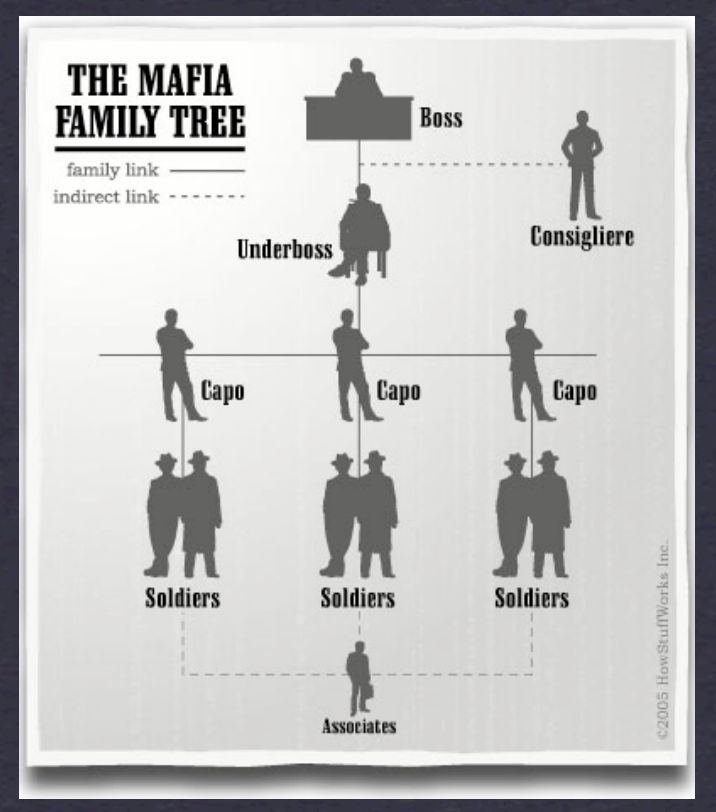

### **Advisors**

**HADES: Jochen Markert (GSI) ALICE: Silvia Masciocchi (GSI) CBM: Florian Uhlig (GSI) GSI-IT: Kilian Schwarz (GSI) PANDA: Tobias Stockmanns (FZJ), Klaus Peters (GSI)**

# **The "real" world politics**Bottom-up **ideas, innovation, results, ....**

# **SVN release management**

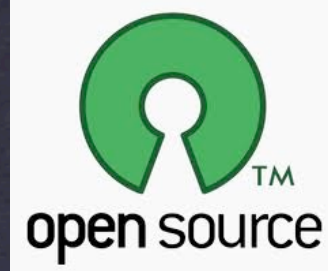

**SVN://SUBVERSION.GSI.DE/FAIRROOT/PANDAROOT/...**

### **Revision 16100: /pandaroot** Show the bookmarks in this folder

### development/ release/ **DESCRIPTIONS** trunk

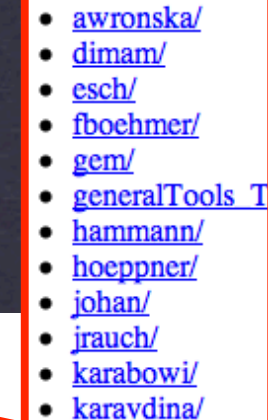

 $\mathbf{r}$ 

 $1 \t0 \t0'$  $2.0 \frac{\pi}{2}$ 

august11/  $feb10/$  $iulv11/$ 

 $iulv12/$  $i$ un $08/$  $max10/$ 

 $nov11/$ 

asanchez/

**DEVELOPMENT: POLICY: NONE READ: WORLD WRITE: ALL DEVELOPERS**

**RELEASE: POLICY: COMPILE+BUILD +QA MACROS READ: WORLD**

### **TRUNK: (=HEAD) C**  $\frac{\text{max117}}{\text{nov087}}$  WRITE: SEE TRUNK **POLICY: COMPILE+BUILD READ: WORLD WRITE: DIRECTORY SPECIFIC**

## **Wanted: release manager!**

**.... YOU LIKE WORKING WITH A LARGE SOFTWARE PROJECT .... YOU LIKE WORKING WITH A LARGE DEVELOPER COMMUNITY? .... YOU LIKE KICKING SOME ASSES ONCE AND A WHILE?**

#### **Release Manager**

- Title: Release manager
- Coordinator: Johan Messchendorp
- Names involved:
- Supervisor(s):
- Priority: HIGH
- Description: The PandaRoot software and its developments are presently guided by a release policy following four different branches: development (no restrictions), trunk (has to compile and build), stable (has to compile, build and run OA macros), and production releases (regular snapshots of the stable branch). The tasks of the release manager are
	- 1. to decide and consult with the PandaRoot/FairRoot developers for upgrading to new external package releases;
	- 2. to trigger/communicate to developers in the case a policy of a branch is not fulfilled:
	- 3. to regularly update the stable branch and prepare for production release:
	- 4. to regularly (every three months) make a new production release:
	- 5. to document the changes on the Wiki for each production release.
- . Pre-requisites: release branches and policy in PandaRoot, running dashboard, reqular updates of QA macros (all available).
- Required expertise: sufficient knowledge in programming (C, C++); understanding of usage subversion; sufficient overview of the different individual software packages in PandaRoot.
- Estimate humanpower: 1/2 day/week
- Start date:
- Finish date:
- Status summary:
- Items done/in progress/not done: not applicable
- Documentation:
- Comments: The frequency of making a new production release might change in the course of time, depending on the requests of the collaboration.

**http://panda-wiki.gsi.de/cgi-bin/view/Computing/ PandaRootReleaseManagerTask**

# **Quality Assurance Macros**

### **[your\_pandaroot\_folder]/macro/qa/....**

**example: ../macro/qa/fsim/QAmacro\_fastsim\_1.C**

**QAmacro\_fastsim\_1**(*Int\_t* nEvents = 1000 )

```
.... [some simple fast simulation macro] ....
```

```
 cout << " Test passed" << endl;
cout << " All ok " << endl; 
exit(0);
```
{ ....

....

}

#### **example: ../macro/qa/fsim/CMakeList.txt**

**GENERATE\_ROOT\_TEST\_SCRIPT**(\${*PANDAROOT\_SOURCE\_DIR*}/macro/qa/fsim/QAmacro\_fastsim\_1.C) **add\_test**(qa\_fsim\_macro1 \${*PANDAROOT\_BINARY\_DIR*}/macro/qa/fsim/QAmacro\_fastsim\_1.sh) **SET\_TESTS\_PROPERTIES**(qa\_fsim\_macro1 **PROPERTIES TIMEOUT** "100") **SET\_TESTS\_PROPERTIES**(qa\_fsim\_macro1 **PROPERTIES PASS\_REGULAR\_EXPRESSION** "TestPassed;All ok")

**GENERATE\_ROOT\_TEST\_SCRIPT**(\${*PANDAROOT\_SOURCE\_DIR*}/macro/qa/fsim/QAmacro\_fastsim\_2.C) **add\_test**(qa\_fsim\_macro2 \${*PANDAROOT\_BINARY\_DIR*}/macro/qa/fsim/QAmacro\_fastsim\_2.sh) **SET\_TESTS\_PROPERTIES**(qa\_fsim\_macro2 **PROPERTIES TIMEOUT** "100") **SET\_TESTS\_PROPERTIES**(qa\_fsim\_macro2 **PROPERTIES DEPENDS** qa\_fsim\_macro1) **SET\_TESTS\_PROPERTIES**(qa\_fsim\_macro2 **PROPERTIES PASS\_REGULAR\_EXPRESSION** "TestPassed;All ok")

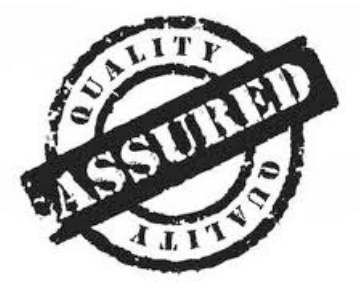

# **Quality Assurance Macros**

**[your\_pandaroot\_folder]/macro/qa/....**

**[in your build folder]**

**\$ cmake [path\_to\_pandaroot\_folder]**

\$ **make** test Running tests.... Test project ......

.....

.....

**or via the central DashBoard for nightly/experimental tests....**

**\$ [path\_to\_dash\_script]/Dart.sh** [experimental/nightly]

**(modify Dart.sh to specify your own system settings!!)** 

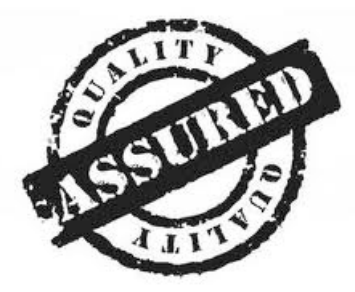

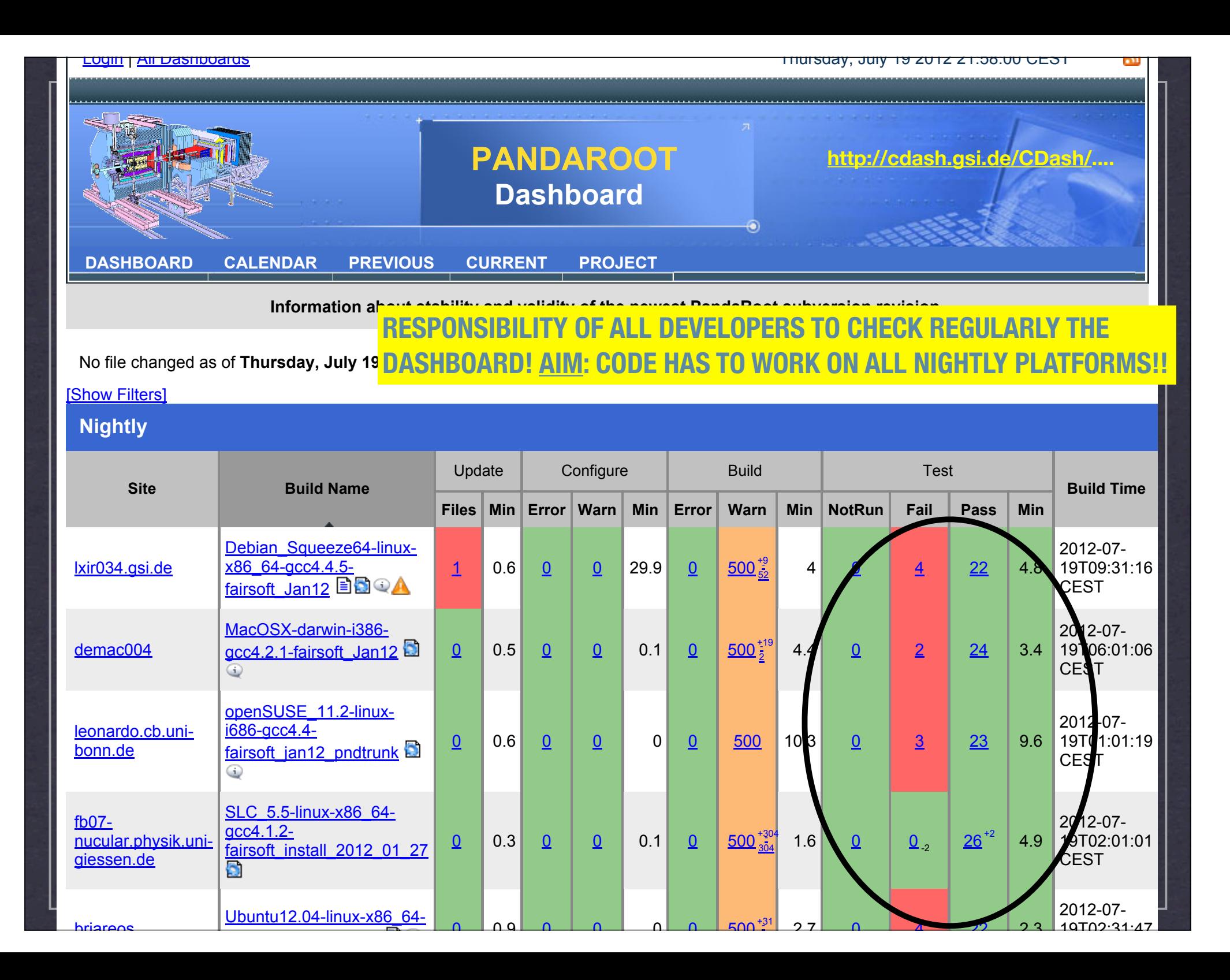

## **Quality Assurance**

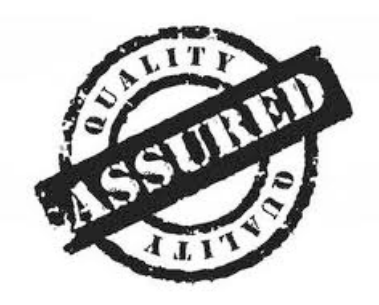

**.... BUT DON'T WORRY, THERE ARE VARIOUS TOOLS AND TRICKS TO HELP YOU IN WRITING QUALITY ASSURED CODE!**

**.... MORE ON "HOW TO WRITE DECENT PANDAROOT SOFTWARE" FROM TOBIAS!!!!!**

**.... GOLDEN TIP: DON'T HESITATE TO ASK "OTHERS"**

### **"MANY EYEBALLS MAKE ALL BUGS SHALLOW"**

**Linus Torvalds**

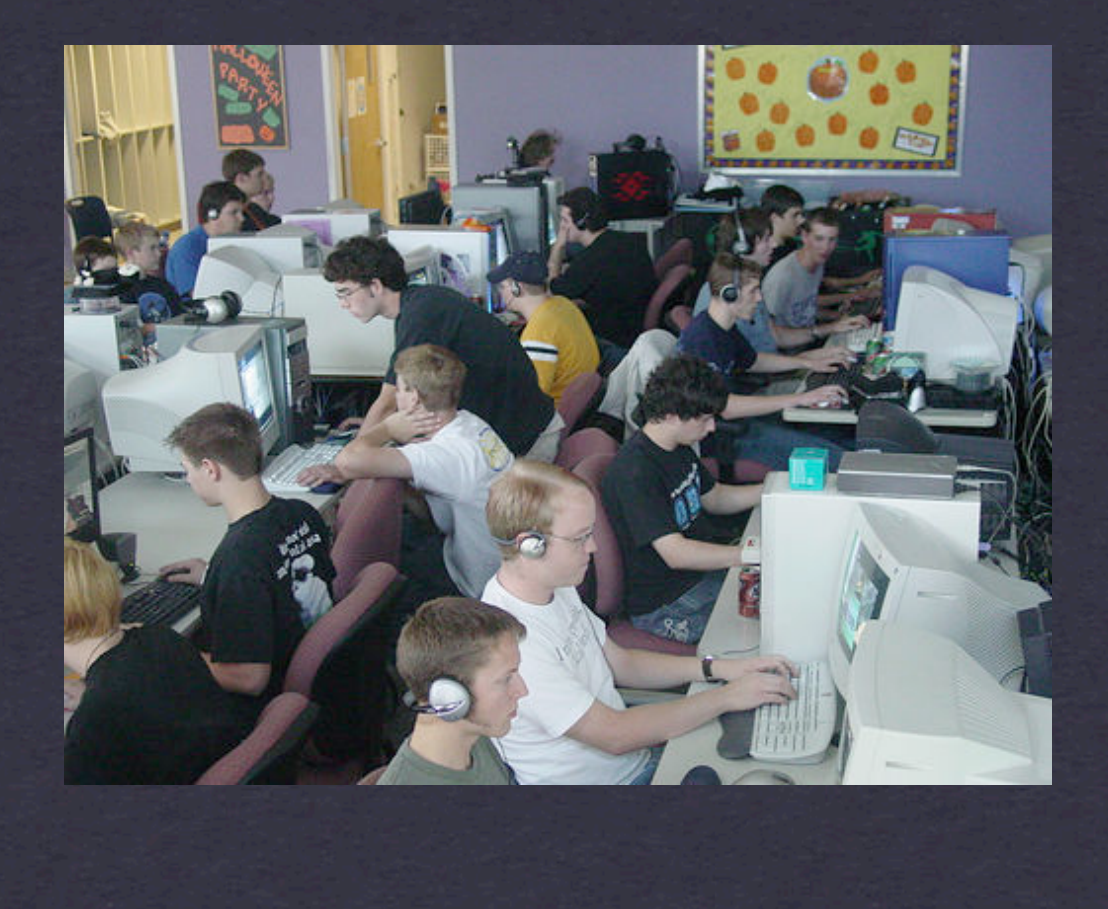

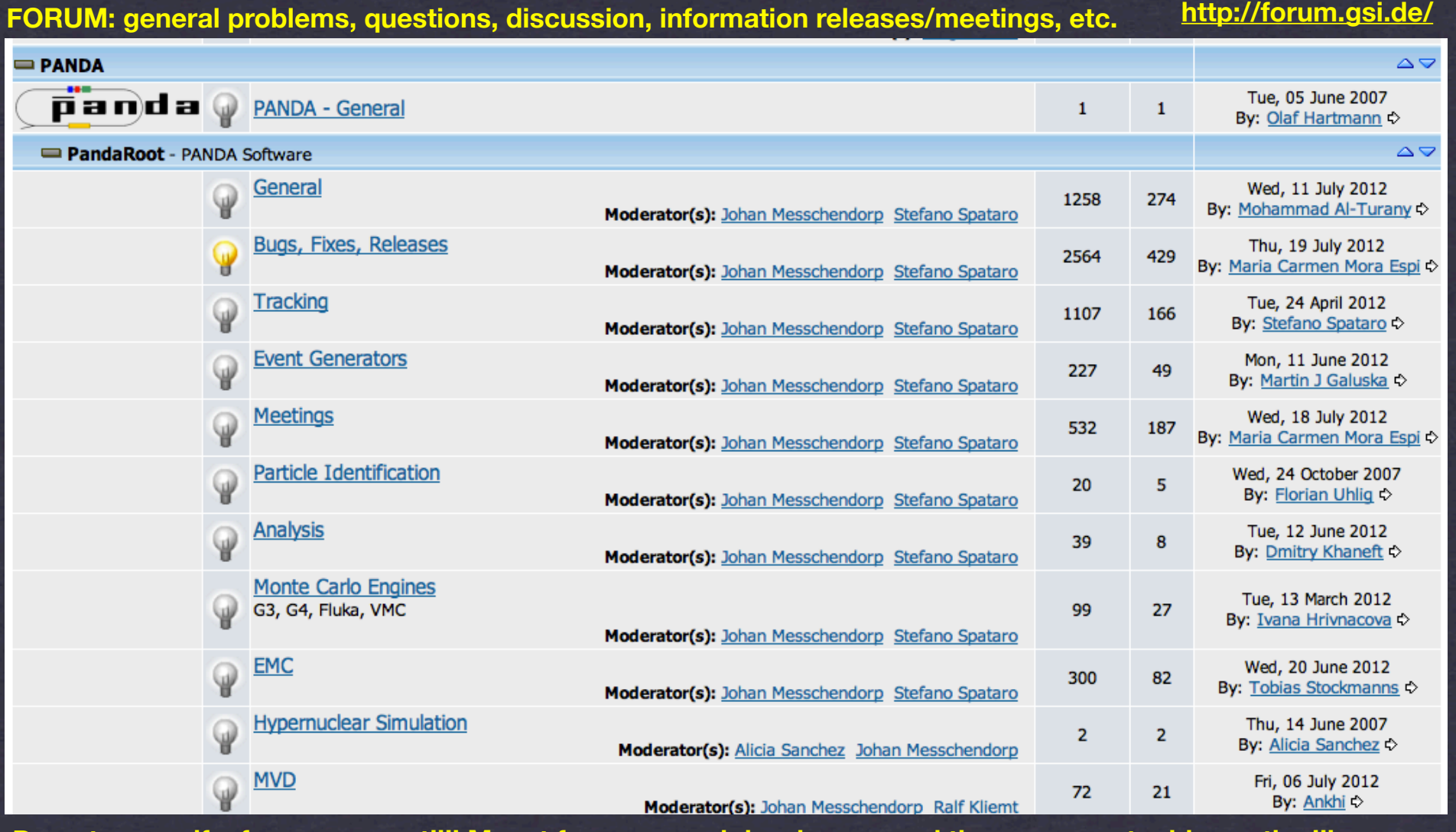

**Do get yourself a forum account!!!! Meant for users and developers, and there are no stupid question!!!**

#### **https://subversion.gsi.de/trac/fairroot/report/**

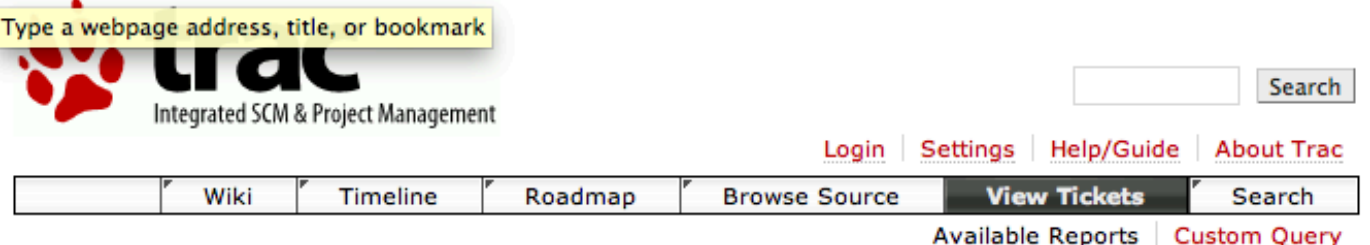

#### **Available Reports**

This is a list of reports available.

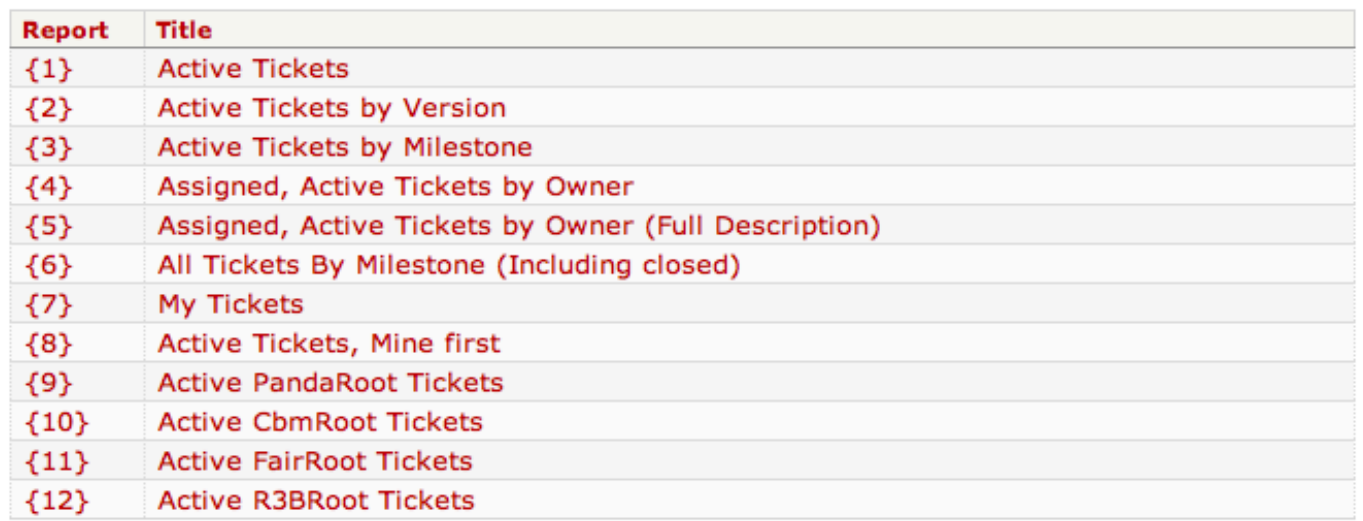

Note: See TracReports for help on using and creating reports.

**For code bugs etc..... the ticket system (coupled to your SVN account)**

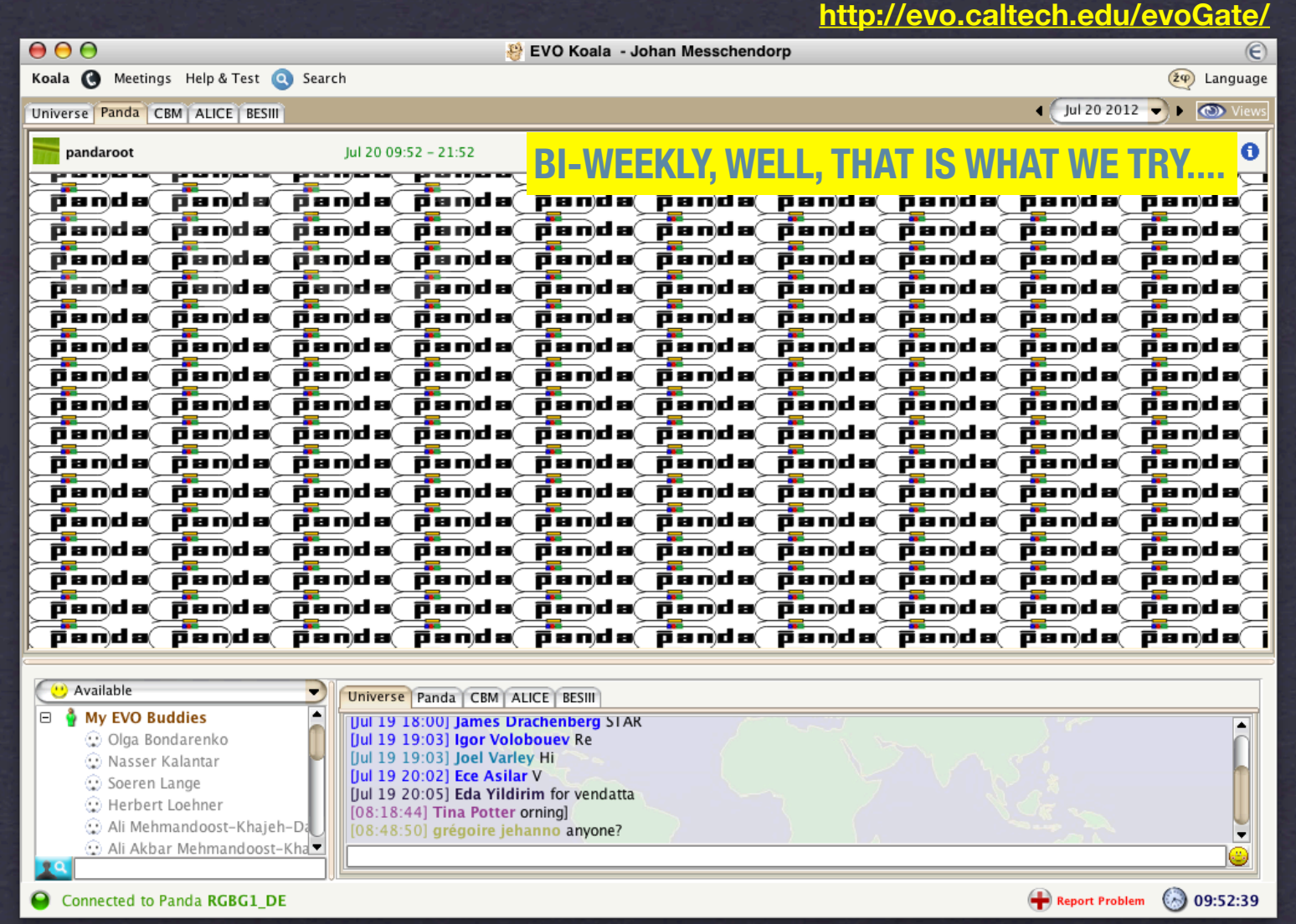

**Keep on eye on forum messages for announcements on meetings!! Feel free to arrange your own meetings!!**

### **Documentation**

#### **http://panda-wiki.gsi.de**

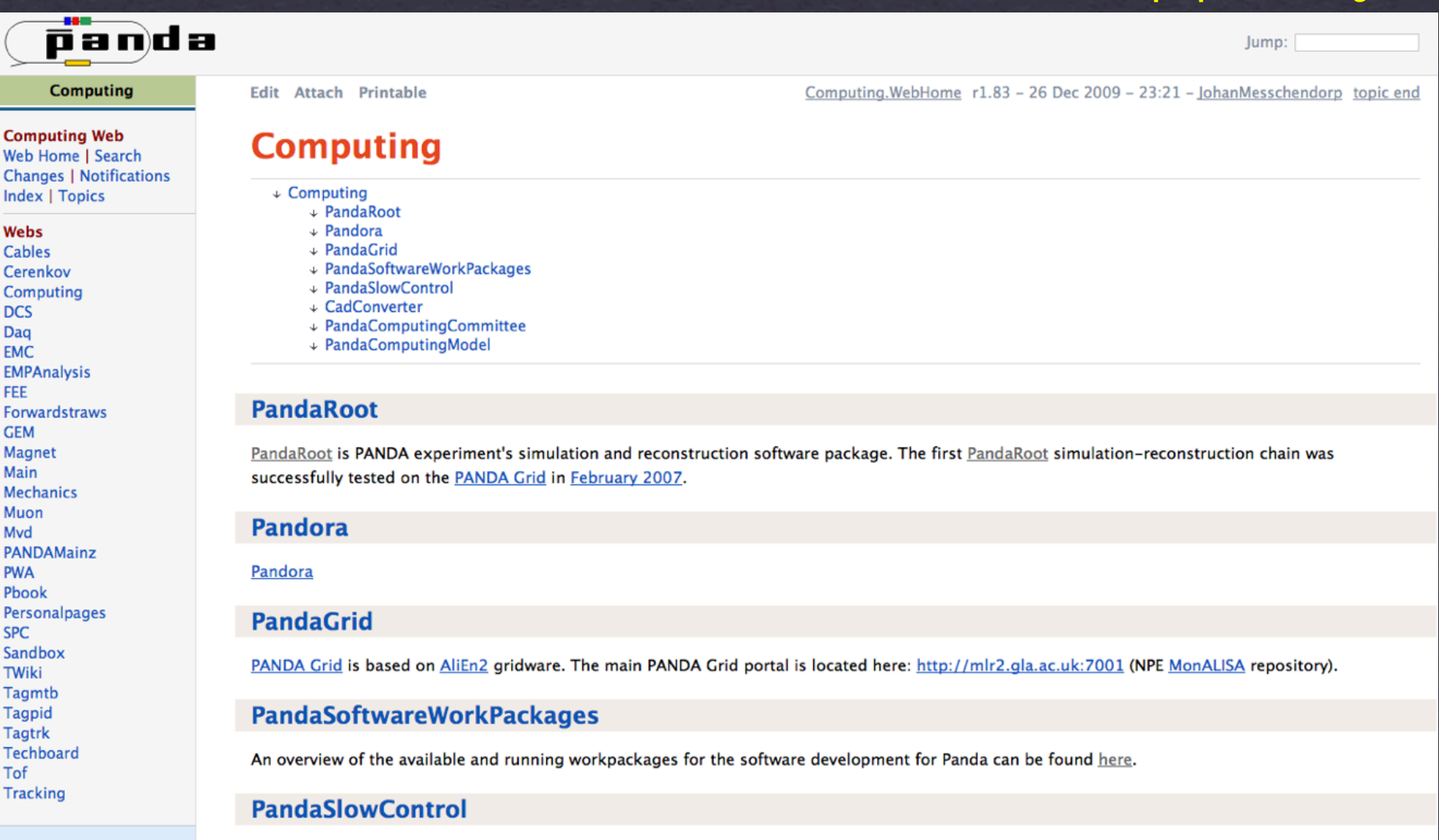

**Use in the "WIKI" spirit!!!**

# **The mission!**

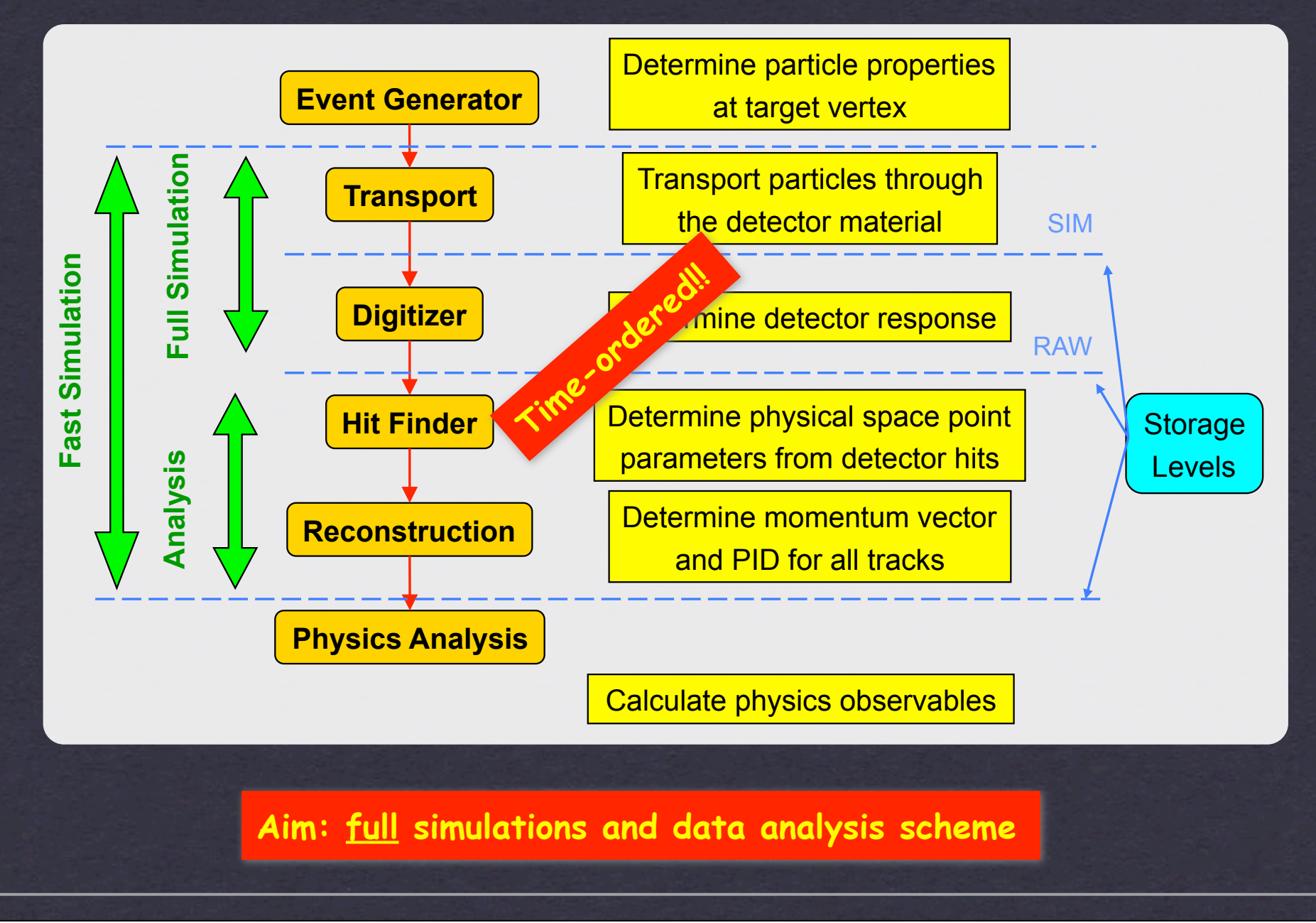

### **The basic structure**

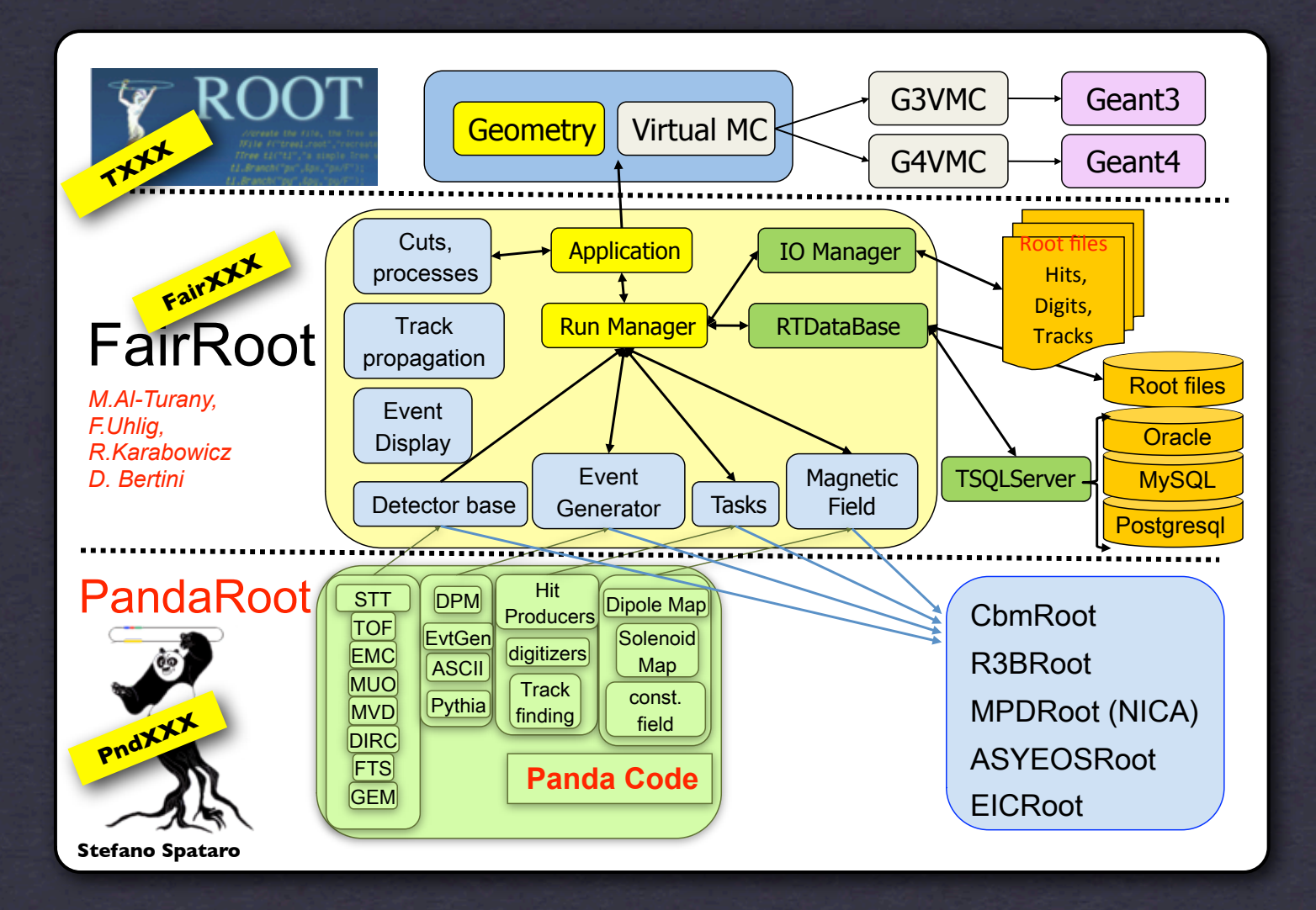

# **The file structure**

### **PandaRoot (svn https://subversion.gsi.de/fairroot/pandaroot/....)**

**Detectors: dch,drc,drpc,dsk,emc,fdrc,ftof,fts,fwd,gem,hyp,hypGe,lmd, lumi,mdt,mvd,rpc,scitil,sds,stt,tof Global configurations: gconfig,geometry,pnddata Global tracking&pid: tracking,sttmvdtracking,pid STT TOF** DPM

**Generators: pgenerators Analysis: rho Fast simulation: fsim Macros&tutorial: macro,tutorials Various tools: PndTools**

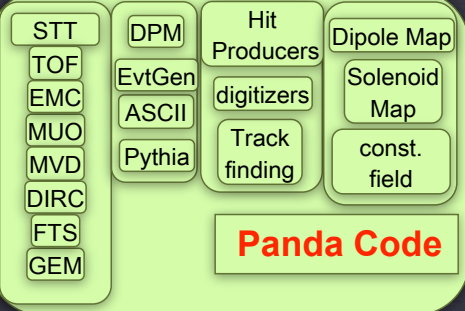

### **Externals of PandaRoot (svn propedit svn:externals .)**

**FairRoot: base,generators,geobase,ora,parbase,cmake,geane,eventdisplay, trackbase,fairtools,dbase**

**GenFit: genfit**

**External packages (svn https://subversion.gsi.de/fairroot/fairsoft/....)**

#### **Root, Geant3, Geant4, VMC, VGM, Boost, GSL, CLHEP, CMake, MonaLisa**

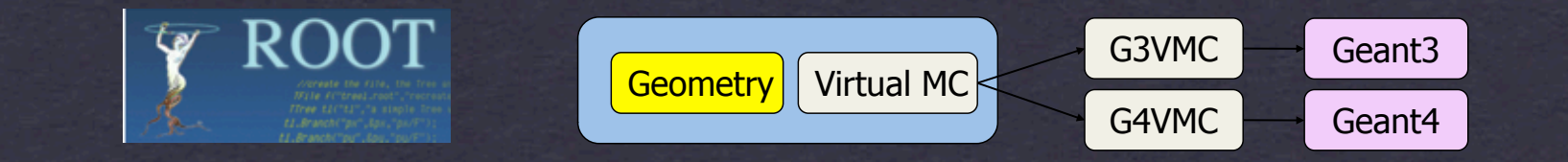

## **let's play around ....**

### **.... a few tasks to digest!**

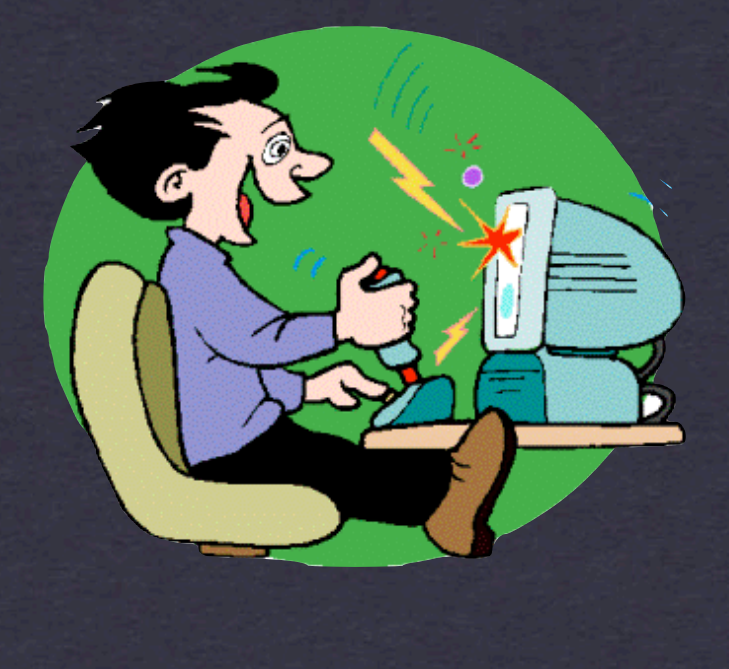

### **1. Play around with a complete simulation and reconstruction chain**

### **check [your\_pandaroot\_folder]/macro/pid/....**

**run\_sim\_sttcombi\_xxx.C**

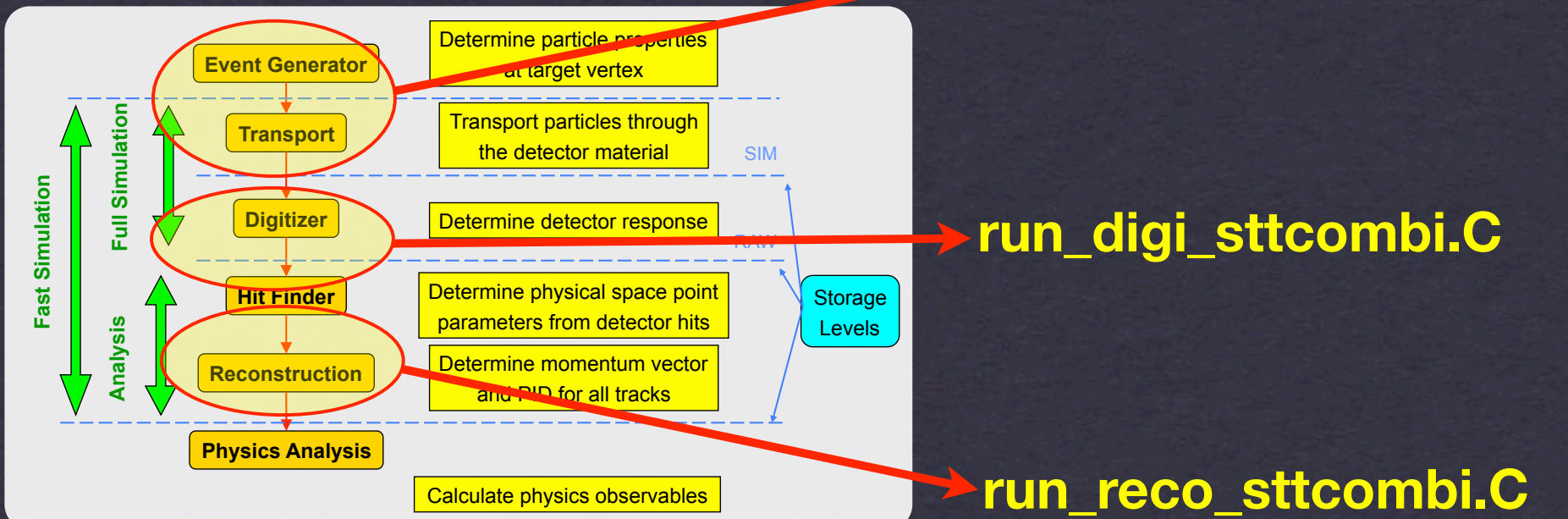

#### **Make it run.**

### **Suggestions:**

**Visualize the output. Try to understand the results. Try to understand the structure of the macros. Localize the corresponding code in the repository. Modify & run the macros as QA tests and submit results to Dashboard.**